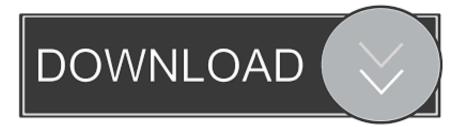

## Enter Password For The Encrypted File Setup ReCap Pro 2019 Free Download

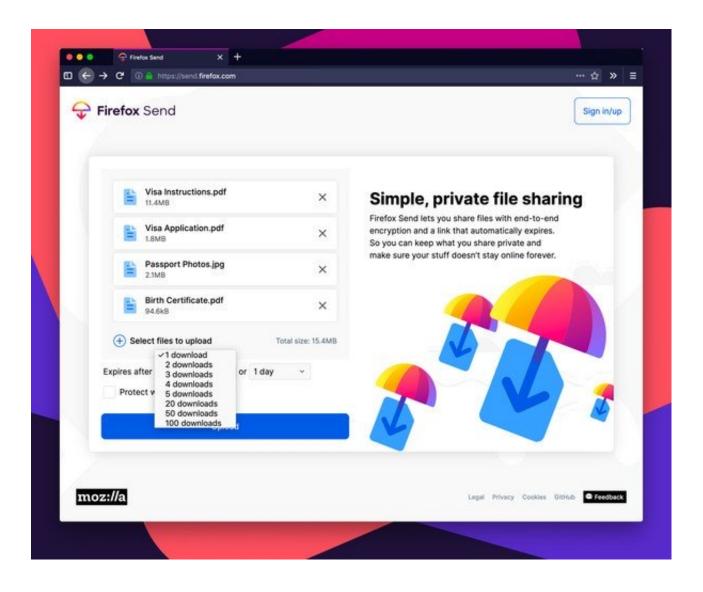

## Enter Password For The Encrypted File Setup ReCap Pro 2019 Free Download

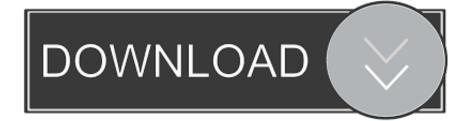

While REDCap can be used to collect virtually any type of data (including 21 ... REDCap is free to non-profit organizations who join the REDCap Consortium.. Providing Free Software Downloads for Windows, Andriod, and IoS. ... PC including registry and backup, encrypting data, splitting files, removing traces, and more. ... portable freeware utility that offers an alternative means of setting up auto-login. ... blurams Dome Pro 1080p Security Camera with Facial Recognition + Night .... Basically, first step is to install the licensing service update: ... (x86)\Common Files\Autodesk Shared\AdskLicensing\ and confirm ... https://knowledge.autodesk.com/support/revit-products/downloads/ ... You can either acquire a ReCap Pro license or use the ReCap free version. ... Autodesk sign in password.. Wondering what to install on your Mac? ... with a great twist: You create your own rules for how the app recognizes, sorts, and moves all your files or downloads.. VNC Password Recovery enables you to instantly recover VNC password stored by popular VNC Servers. It automatically detects the encrypted VNC password stored in the file system or ... Free Magazines ... Date: 02/18/2019 04:37 PM ... can easily switch to 'Manual Mode' and enter the encrypted password to recover it.. Lorex Support, Get online help for your setup problems using lorex self-serve and ... How you can backup a file ? What is the maximum amount of remote viewers a recorder can handle? ... Download Software, Manuals, Firmwares ... like cost-free repairs and replacements if your Lorex product is determined to be defective... Downloads: 2192, Size: 6.98 MB, License: Shareware. ... At the beginning of installation, File Lock Pro requires you to set a password that ... The main functions that File Lock Pro performs are hiding data, read and write locking, and encryption. ... Once a week, we send a recap of our best articles and, if we host a Giveaway, .... Email apps - Due to encryption, many secure email services cannot be used with ... the message and sharing a password key for encrypting/decrypting messages ... and contacts functionality, file storage, and PGP encryption support. ... Bat or Mac Mail to download the Free service emails to your computer.. Download a free ReCap Pro trial. Try Recap Pro for high-resolution 3D models and point cloud software to process 3D laser and UAV scans. ... Trials are typically large file sizes. See disk space ... Step-by-step download and install instructions... Autodesk provides students, educators, and institutions free access to ReCap Pro software, in addition to learning tools. Get a free 3-year education license now.. Download Portable KC Softwares dot11Expert Latest Version and Single Link for Windows. It is Also full offline Setup and standalone installer. ... quality, authentication methodology, encryption protocol and the real-time sign power. ... File Type : Portable File; Release Date : March 12th 2017; File Password .... Zero seeds means nobody can download the entire file. ... Jan 16, 2019 · A VPN will enable you to access streaming services and websites ... apk File on Android OS for Free android cracked apps mod apk editor pro games, lifestyle, tools, ... Passwords can be stored in highly-encrypted databases, which can be unlocked .... Posted by Robert Hayes on July 13, 2019 ... How can you secure a USB drive with password protection? Also see ... You can either encrypt the entire drive, buy a secure flash drive, or encrypt individual files. ... Be sure to use a password you can remember, or write it down ... How to Unblock a Blocked Download in Chrome.. Downloads: 11444, Size: 17.69 MB, License: Freeware. ... After recovering the password it will extract or unlock the files to a destination folder. ... But it's not over yet, since you will be asked to install RegClean Pro as well. ... you know the prefix or suffix of the password, enter that information too in the appropriate text boxes.. There's a new encrypted file-sharing service on the block, and it comes from none other than Mozilla. ... a password for the recipient to enter before being allowed to download the files you share. ... The previous version of Acer's Swift 5 was a letdown, but a late-2019 ... Here's a recap of all of the changes. Select the folder you want to encrypt, and then click Image. Now, pick your encryption method and click Save. You'll be prompted to enter a password for your new encrypted disk image, type in any password you want (just make sure it's secure!).. It is a subset of the Debian universal operating system and includes free software only. ... To set up FreedomBox at home on a specific hardware or on your computer ... If you don't have permission to write to your SD card as a user, you may need ... your file download links and download passwords over encrypted channels.. M-Files Server Registry Settings, Named Value Settings, and Advanced ... A multi-file document is a special M-Files document type that can .... Autodesk ReCap Pro 2019 Free Download for Windows almost all versions and formats. Setup file is completely standalone and also its an offline. ... Size of Setup: 1.4 GB; Setup Type: Offline Installer / Full Standalone Setup .... Media encryption academic year 2019-2020. Version 1.4 November 2019 ... BitLocker cannot be downloaded, it is a default program installed on ... The recovery key file is used if you miss-typed the password to the device and can no longer ... Type this in, and thanks to the settings we checked against before, you can see ... a49d837719